# Qmetrix

## Feedback schnell und günstig

Ein QR-Code = eine Umfrage = beliebig oft verwendbar Sie zahlen pro Umfrage pro Monat – monatlich änderbar

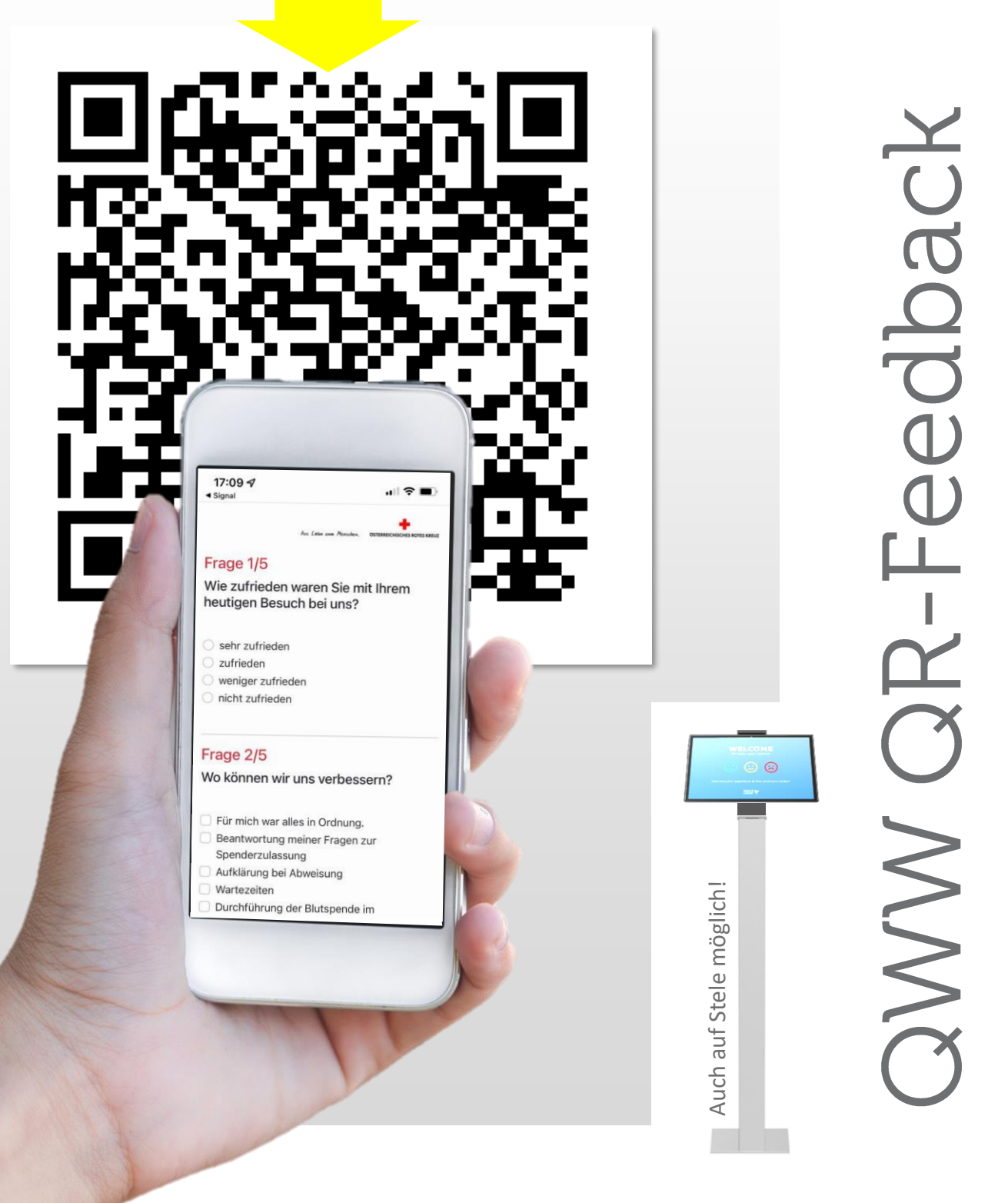

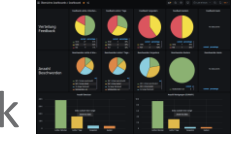

Bezahlung nach Verwendung Analytik

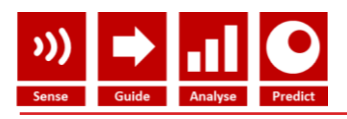

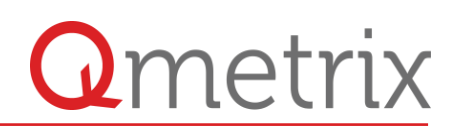

# QWW QR-Feedback – einfach wie 1-2-3

#### **1** Erstellen Sie Ihre **Umfrage** mit dem Fragen-Designer

Mit dem Fragen-Designer stellen Sie aus vorgegebenen Fragearten Ihre Umfrage zusammen. Sie müssen nur Fragen und Antworten formulieren, den Rest macht der Designer, zB.:

- Einstieg mit Smiley Rot/Gelb/Grün Frage
- Vertiefung mit Auswahlfeldern mehrere Antworten möglich
- Freifeld für extra Kommentare
- Abfrage der Email mit Eingabe und DSVGO Hinweis

- Abfrage der Telefonnummer mit DSGVO Hinweis Beliebig viele Fragen mit/ohne Durchnummerierung Ihr Logo kann hochgeladen und eingebunden werden

## **2** Drucken Sie den eindeutigen QR-Codes für Ihre **Umfrage**

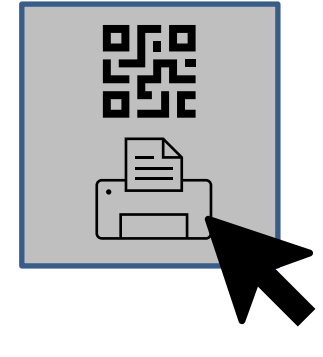

Laden Sie den QR-Code als Bild und

- erstellen Sie Aufkleber oder
- drucken Sie den Code auf Ihre Unterlagen

**Sie können den QR-Code beliebig oft verwenden zB. auf jeder Seite der Speisekarte oder in jedem Raum**

Sämtliche Antworten für einen eindeutigen QR-Code laufen in einer Auswertung zusammen

Wenn Sie zB. Zwischen Restaurant und Shop unterscheiden wollen, benötigen Sie 2 (gleiche oder verschiedene) Umfragen

**3** Rufen Sie die Ergebnisse Ihrer **Umfrage** jederzeit ab

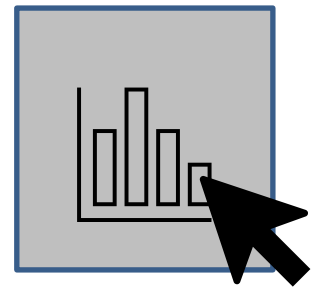

Rufen Sie Ihre Umfrageergebnisse vom Qmetrix-Server ab. Sie bekommen die Häufigkeiten der Antworten

- als absolute Zahlen und
- als Prozentwerte für jede Frage.
- Zusätzlich können Sie über den Zeit-Wähler den Betrachtungszeitraum frei wählen

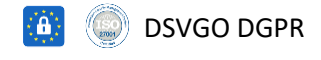

*All rights reserved Date of Release:* **25. 2020** 10928871 office@qmetrix.com > www.qmetrix.com 25. 04. 2020